$B$ 

nstrument Account Strategy

Sim101

Sim101

**Sim101** 

Sim101

Sim101

Sim101

Sim101

Sim101

 $A$ 

CL 08-17

CL 08-17

CL 08-17

CL 08-17

CL 08-17

CL 08-17

CL 08-17

CL 08-17

 $\,$  C

**MLT** 

**MLT** 

MLT

MLT

**MLT** 

**MLT** 

**MLT** 

**MLT** 

 $\mathsf D$ 

Market pos.

Short

Short

Short

Short

Long

Short

Long

Long

E

 $\overline{1}$ 

 $\overline{1}$ 

 $\mathbf{1}$ 

 $\overline{1}$ 

 $\mathbf{1}$ 

 $\overline{1}$ 

 $\mathbf{1}$ 

 $F$ 

Quantity Entry price Exit price

46.34

46.38

46.58

46.54

46.02

46.58

46.54

46.22

 ${\mathbb G}$ 

46.3

46.34

46.54

46.5

46.06

46.55

46.58

46.26

 $H$ 

Entry time

7/14/2017 6:02 AM

7/14/2017 7:43 AM

7/14/2017 8:41 AM

7/14/2017 8:45 AM

7/14/2017 8:55 AM

7/14/2017 9:54 AM

7/14/2017 10:06 AM

7/14/2017 11:04 AM

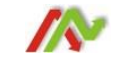

 $\mathsf{J}$ 

Profit |

40

40

40

40

40

30

40

40

K

70

50

120

160

140

170

250

320

Cum. profit | MAE

40

20

 $10$ 

40

60

 $30$ 

60

 $30$ 

 $\mathbf{I}$ 

Exit time

7/14/2017 6:08 AM

7/14/2017 7:49 AM

7/14/2017 8:44 AM

7/14/2017 8:48 AM

7/14/2017 8:57 AM

7/14/2017 10:00 AM

7/14/2017 10:11 AM

7/14/2017 11:05 AM

### **View the following video:** [Getting Started Video](https://vimeo.com/232152572)

- Put a link on your desktop to the CME website for daily settlement data for all instruments you trade.
- Make sure you understand how to update the settlement data for the Gold Arrow daily and save the change in order to have a current strategy ready for use to run the tool.
- The most current iterations of the GOLD ARROW templates for every instrument will be posted on the MLT FTP site "Templates" folder ready for you to download as needed.

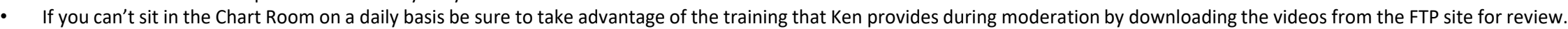

- Don't hesitate to schedule a one-on-one session to guide you through the process if you are struggling or need some guidance tweaking your settings for the instrument you trade.
- Print the following pages for QUICK REFERENCE while you are getting started. It will help you understand the "jargon" used during moderation in the Chart Room.

## **Time to Build and Test your Strategy**

Please note: While you can set up different "SIM" accounts to use on multiple DOM's while running charts and strategies in the LIVE market, you only have the option to run results on your DOM in the REPLAY account when you are testing using replay data. Be SURE to remember to disable the "Global SIM" setting to run multiple account DOM's when trading and testing in the LIVE market.

<https://vimeo.com/232219163>

# **Ken's Review of Gold Arrow Properties**

Make sure you understand the properties settings used to construct your foundation template and consider those you might consider tweaking for your preferred instrument based on market performance.

<https://vimeo.com/232170543>

### **Risk Disclosure:**

Futures and Forex trading contains substantial risk and is not for every investor. An investor could potentially lose all or more than the initial investment. Risk capital is money that can be lost without jeopardizing one capital should be used for trading and only those with sufficient risk capital should consider trading. Past performance is not necessarily indicative of future results.

#### **Hypothetical Performance Disclosure:**

Hypothetical performance results have many inherent limitations, some of which are described below. no representation is being made that any account will or is likely to achieve profits or losses similar to those shown; in differences between hypothetical performance results and the actual results subsequently achieved by any particular trading program. One of the limitations of hypothetical performance results is that they are generally pre In addition, hypothetical trading does not involve financial risk, and no hypothetical trading record can completely account for the impact of financial risk of actual trading. for example, the ability to withstand losses program in spite of trading losses are material points which can also adversely affect actual trading results. There are numerous other factors related to the markets in general or to the implementation of any specific tra accounted for in the preparation of hypothetical performance results and all which can adversely affect trading results.

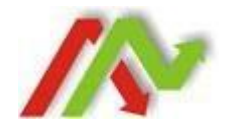

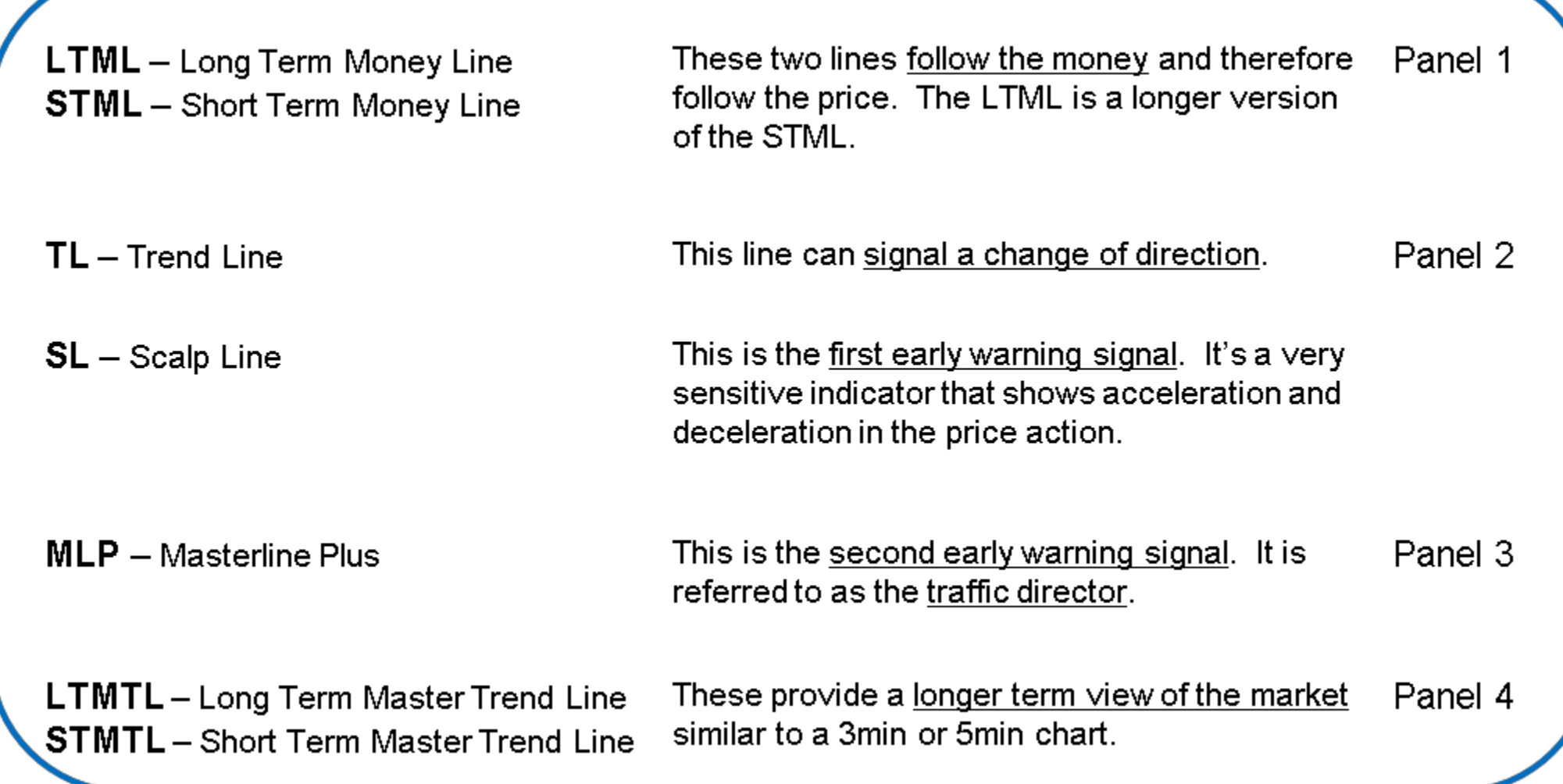

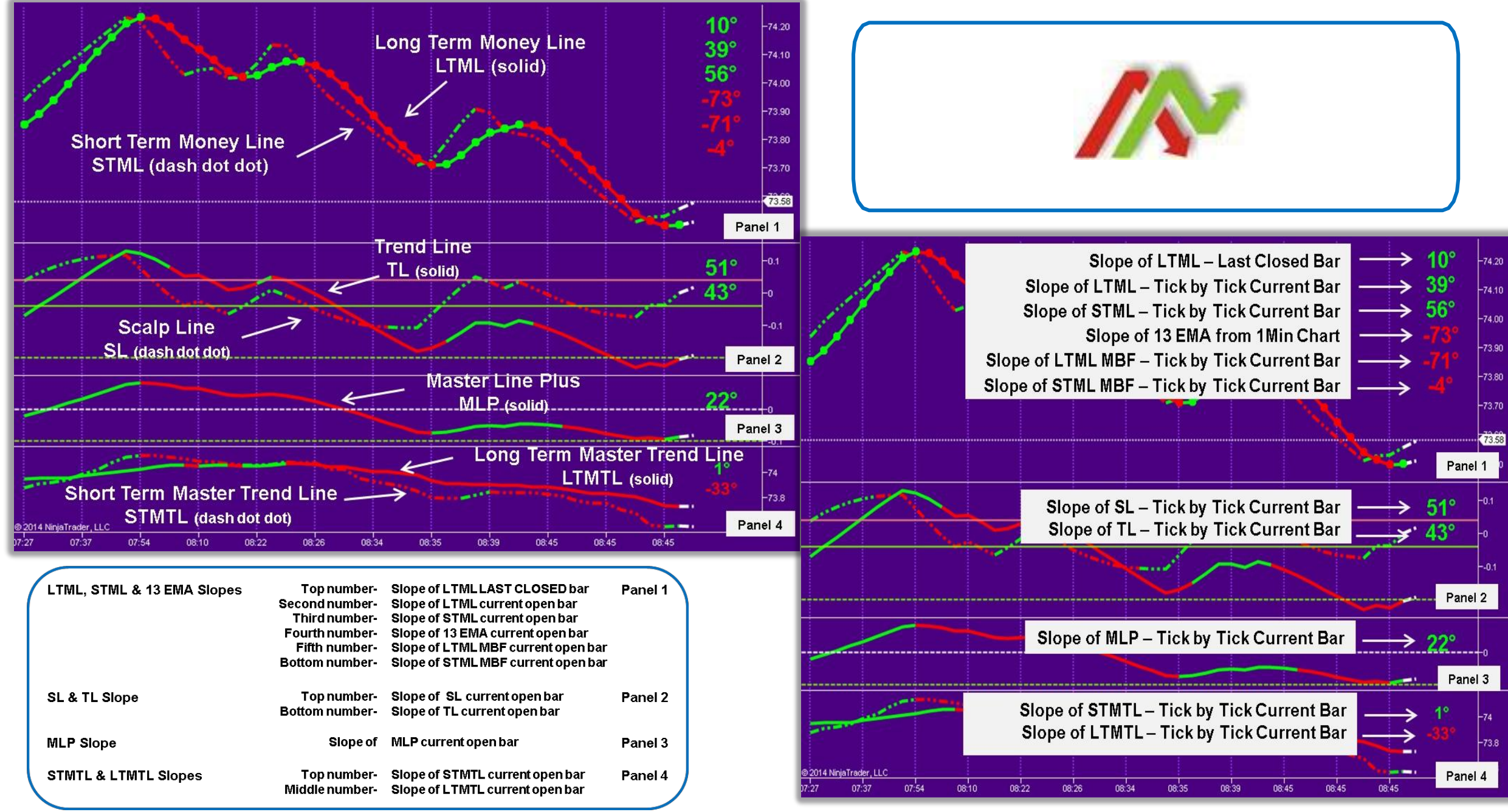

Masterline Traders LLC

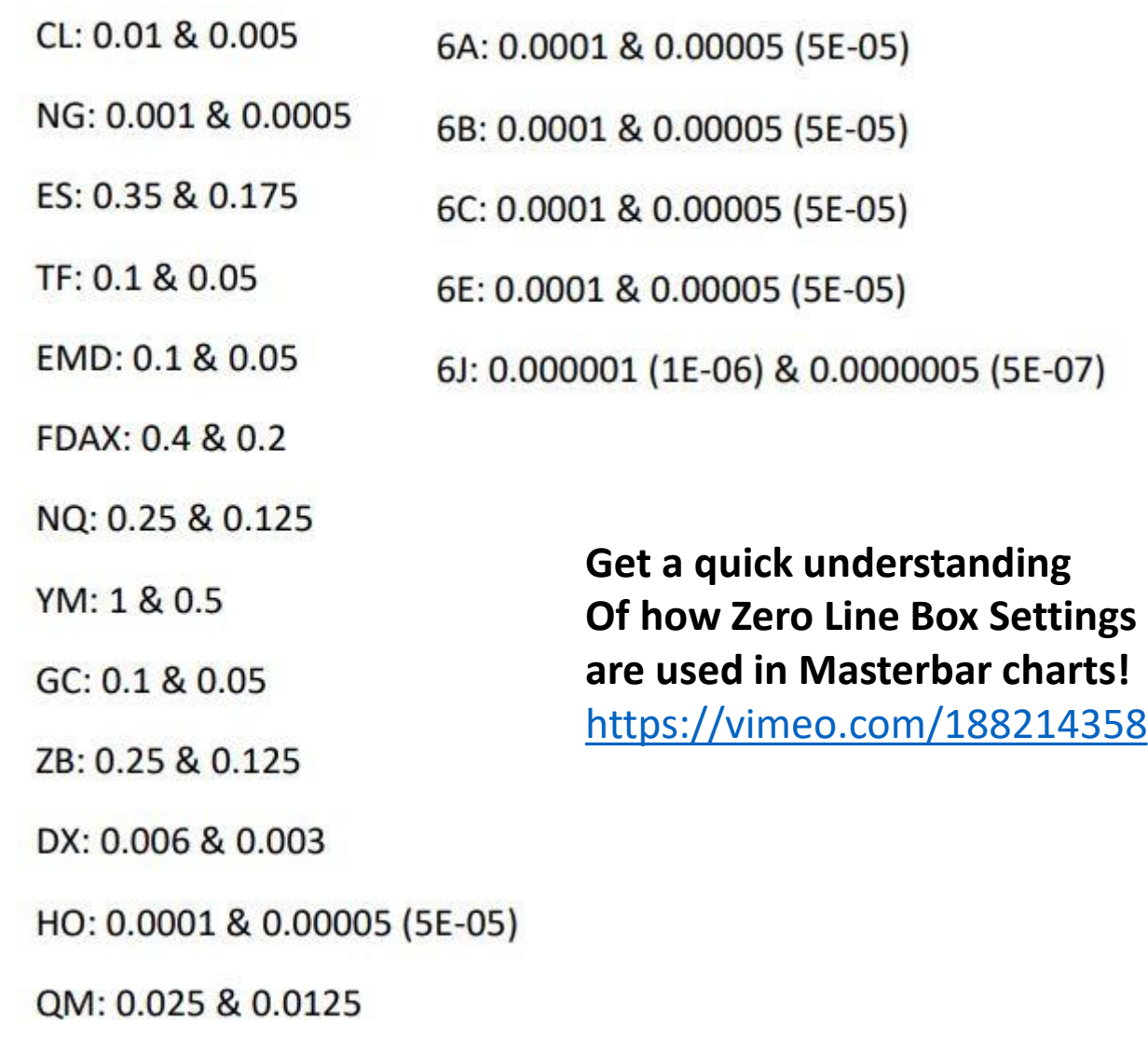

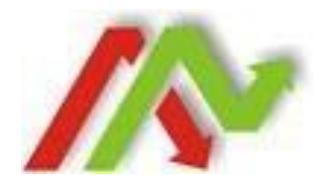